# **DESPLIEGUE DE UNA APLICACIÓN INTERACTIVA BAJO EL ESTÁNDAR DVB-T Y SU IMPACTO EN LA RED DE RADIODIFUSIÓN Y RETORNO**

#### **JOSÉ ALEJANDRO FRANCO CALDERÓN\***

*Recibido: 4 de junio de 2013 / Aceptado: 30 de julio de 2013*

#### **RESUMEN**

El presente artículo socializa de una manera clara los resultados de investigación obtenidos al desarrollar un contenido interactivo para televisión digital terrestre, bajo la norma DVB-T desarrollado con el estándar de programación MHP, este contenido converge con otros sistemas como las plataformas web y los dispositivos móviles, adoptando una metodología de desarrollo de software tradicional donde se divide el proyecto en análisis, planeación, ejecución, implementación y despliegue, por último se analizó el impacto de este último dentro de una red de radiodifusión de televisión digital bajo la norma DVB-T con acceso a un canal de retorno por medio del protocolo TCP/IP, demostrando así que el peso asociado al trasporte de la aplicación interactiva dentro de la radiodifusión de un contenido/servicio afecta la capacidad para la transmisión con calidad para un canal digital, adicionalmente el impacto de dicho contenido para el despliegue en un decodificador (set top box) interactivo esta estrechamente ligado al peso del desarrollo informático, es decir a mayor peso de una aplicación interactiva mas tiempo consume su descarga y posterior visualización en la pantalla de un televisor, por último se concluye de forma significativa que el éxito de un canal digital en alta definición con un servicio interactivo pasará por una serie de estándares de calidad sujetos a la validación de terceros (el radiodifusor), dentro de los cuales se dará una clara importancia a la eficiencia en el despliegue dentro de la red de transmisión, una guía de estilo valida para la navegación, uso y apropiación del contenido y una masificación de decodificadores para la accesibilidad de la tecnología en un territorio geográfico establecido.

Palabras clave: contenidos interactivos, radiodifusión de televisión digital, DVB-T, MHP, programación en set top boxes.

#### **ABSTRACT**

This article socialize in a clear way the research results to develop interactive content for digital terrestrial television in the DVB-T standard developed with the programming standard MHP, this content converges with other systems such as web platforms and devices mobile, adopting a methodology of traditional software development where

Ingeniero electrónico, especialista en diseño de aplicaciones para televisión digital terrestre y en administración de tecnologías de la información para la comunicación virtual. Docente Investigador. Grupo de Investigación y Desarrollo de Ingeniería de Sistemas (GIDIS) de la Corporación Universitaria Republicana. Correo electrónico: alejing@urepublicana.edu.co

the project is divided into analysis, planning, execution, implementation and deployment, finally the impact of content was analyzed within a network of digital television broadcasting in the DVB -T standard with access to a return channel to the TCP / IP protocol, showing that the weight associated with the transport of the interactive application in broadcasting content / service affects the ability for transmission quality for a digital channel, further impact of such content for display in a decoder (set top box). Interactive is closely related to the weight of software development, if greater weight of an interactive application most time consuming downloading and subsequent visualization on a TV screen, Finally we conclude significantly that the success of a digital channel in high definition with an interactive service will go through a series of quality standards subject to third party validation (the broadcaster), within which will clearly important to efficiency in the deployment within the transmission network, a style guide valid for navigation, use and ownership of content and mass of decoders for accessibility of technology in a geographic territory established.

Keywords: interactive content, digital broadcasting television, DVB-T, MHP, programming set top box.

### **I. INTRODUCCIÓN**

Es de libre conocimiento en términos generales la constante actualización y evolución de los estándares para la televisión digital1, pero también es de conocimiento que la mayoría de estos estándares están encaminados a prestar servicios de valor agregado como lo son la interactividad o la alta calidad en imagen y sonido<sup>2</sup>, sucintado así uno de los cambios mas grandes para la radiodifusión de contenidos audiovisuales en aproximadamente 50 años de existencia, estas ventajas asociadas a la interactividad permitirán un nuevo ecosistema digital propicio para la convergencia de aplicaciones en múltiples dispositivos.

La interactividad por un medio de transmisión radiodifundido (RF), es decir haciendo uso del espectro radioeléctrico, deberá estar asociada a la elección de un estándar de televisión digital, para Colombia la norma elegida fue DVB-T3, estándar europeo para la radiodifusión de contenido audiovisual con la posibilidad de inyección de contenido informático adicional en su cadena de transmisión, esto es posible en una red de transmisión DVB-T por medio del middleware de programación MHP (*Multimedia Home Platform*)4, con una seria tendencia mundial al cambio e integración de nuevas y mejores tecnologías para un mejor desempeño.

El estándar MHP ha sido documentado en un sinnúmero de sitios en la web, referencias bibliográficas y organizaciones sin ánimo de lucro, adicionalmente en el seno de su origen se han hecho ya algunos despliegues de servicios interactivos tanto en modo de pruebas piloto como lanzamientos comerciales, lo que conlleva a bastantes aplicaciones enmarcadas en diversos contextos<sup>5</sup>, como lo son (ver figuras  $1 y 2$ ):

DESPLIEGUE DE UNA APLICACIÓN INTERACTIVA BAJO EL ESTÁNDAR DVB-T Y SU IMPACTO... | 49 JOSÉ ALEJANDRO FRANCO CALDERÓN

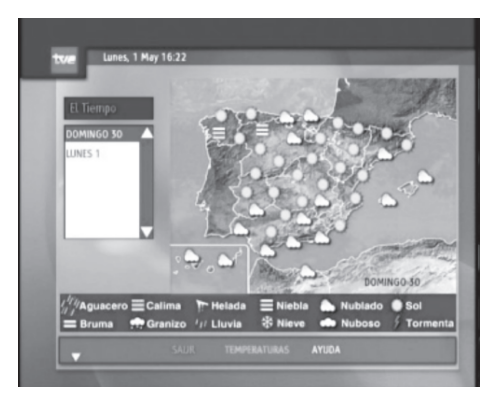

Fuente: http://www.tdt1.com/

**Figura 1.** Aplicación interactiva del clima. TVE. España.

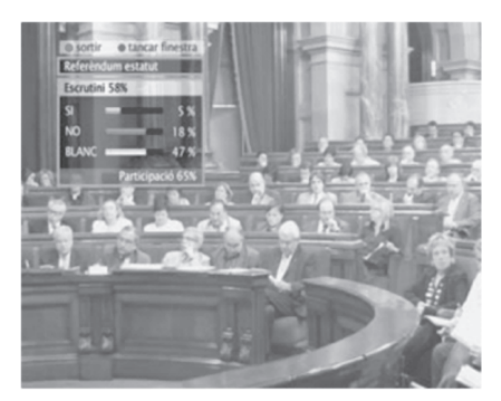

Fuente: http://www.tv3.cat/ **Figura 2.** Votación de referendo. Televisión de Cataluña. España**.**

- El video por demanda (VOD),
- el aprendizaje por televisión t-learning,
- el comercio o publicidad por televisión t-commerce,
- el cuidado de la salud por medio de plataformas televisivas t-helad y t-care,
- los juegos interactivos con diferentes tipos de acceso a un canal de retorno t-games,
- los servidos de información básicos para el tránsito, el clima o las guías de programación electrónica (EPG),
- la convergencia entre la administración pública (estado) con sistemas televisivos en proyectos aplicables a t-government, entre otros.

Lo anterior presupone que un sistema de interacción entre el usuario final (televidente) y el radiodifusor (cabecera) es posible y además útil para adoptar en nuestro país, esto hace pasar de un consumidor pasivo a un consumidor activo dentro de la nueva cadena de valor para la televisión digital, pero esta adopción deberá primero transitar por una serie de pasos como la alfabetización digital, la regulación del contenido, la protección a la propiedad intelectual y derechos de autor, la expansión y penetración de infraestructura en telecomunicaciones y la masificación de equipos de consumo aptos para la recepción de contenidos interactivos, donde de principio a fin se garantice un modelo sostenible para el aprovechamiento de este tipo de tecnología.

Para una de las anteriores fases citadas como lo son la sensibilización y alfabetización digital de este tipo de desarrollos, se planteo al interior de la Corporación Universitaria Republicana el diseño y desarrollo de una aplicación interactiva con énfasis educativo y con la posibilidad de convergencia con otras tecnologías como los sistemas web y los dispositivos móviles, el diseño propio del aplicativo va mas allá del simple desarrollo, conlleva una apropiación, evaluación e impacto de la tecnología al interior del programa ingeniería de sistemas, y hacia el exterior, una visión global de su uso para la generación de mas y mejores ideas con impacto nacional e internacional en el campo de las TICs.

## **II. METODOLOGÍA**

El desarrollo de un sistema interactivo bajo el estándar MHP presupone un conocimiento de su base de programación que son los Xlets, el desarrollo de dichos componentes estará enmarcado en la comprensión del lenguaje de programación JAVA, la metodología para el presente desarrollo no varió desde la forma básica de una planeación tradicional para el desarrollo de un aplicativo de software, es decir se eligió el modelo más simple pero a la vez más detallado en cada una de sus fases para una mejor comprensión de la tecnología.

**Modelo lineal**: Análisis > Diseño > Programación y codificación > Pruebas > Implementación y Corrección de errores (ver figuras 3).

Al anterior modelo se le asocio el cumplimiento estricto de un cronograma y la delegación de roles para el desarrollo de piezas gráficas, contenidos textuales, iconografía y funcionamientos adicionales para un alto desempeño desde la capa de visualización para la aplicación, esto presupuso el cumplimiento y seguimiento de ciertas reglas de estilo propuestas y estudiadas por

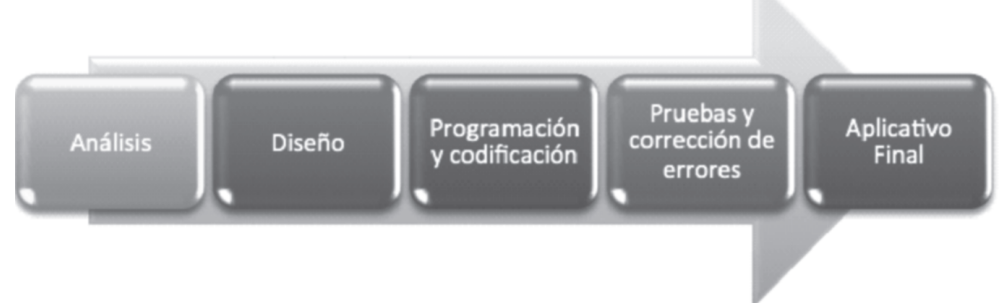

Fuente: El autor.

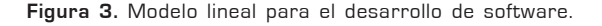

radiodifusores europeos como la BBC (Inglaterra) o TVE (España)<sup>6</sup>, e integradas de manera armónica según nuestra idiosincrasia y contexto socio cultural para el desarrollo (ver figuras 4).

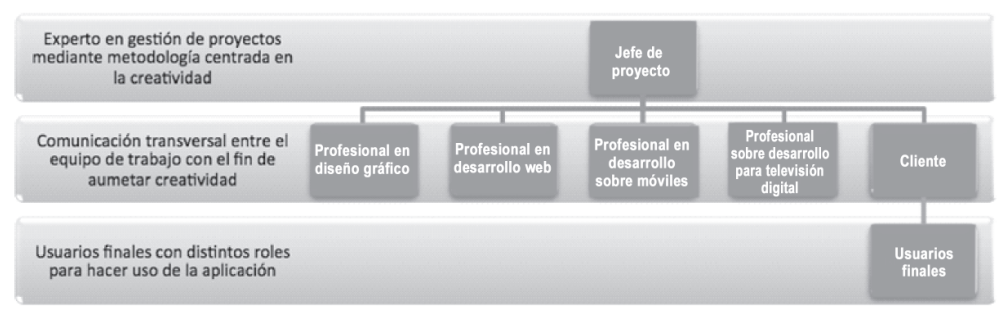

Fuente: El autor.

**Figura 4.** Organización del equipo de trabajo acorde al proyecto

La definición de metodologías para el desarrollo de software, el cumplimiento de cronogramas, y la gestión del talento humano para el desarrollo de un proyecto hace énfasis en una planeación idónea para la apropiación de una tecnología emergente, es decir que el simple hecho de manejar una herramienta no garantizará una perfecta armonía en el desarrollo, es por este motivo que desde el punto de vista de los programadores se exigió una estricta documentación asociada a la diagramación mediante lenguajes unificados de modelamiento (UML)7, es decir se crearon diagramas de casos de uso para el levantamiento de requerimientos, diagramas de clases para la organización de los códigos fuentes, diagramas de secuencia y despliegue para el entendimiento en la integración de tecnologías y diagramas de entidad relación para las interacciones con bases de datos, definiendo sobre medida un entendimiento global de la aplicación para las múltiples plataformas en donde coexistió el desarrollo (web, móvil, televisión).

A continuación se presenta un apartado de los diagramas implementados funcionalmente para las tres plataformas (ver figuras 5 a la 10).

Según el contexto para el adecuado desarrollo metodológico del proyecto se hizo necesario definir los equipos a modo de test que se usaron para la posterior muestra de los resultados, dichos equipos se contemplan en un momento del desarrollo denominado pre-producción, es decir antes de que las aplicaciones se validen y pasen a un estado de producción para su uso, implementación y masificación al interior de la comunidad académica de la corporación, en términos generales se uso un equipo móvil bajo sistema operativo iOS,

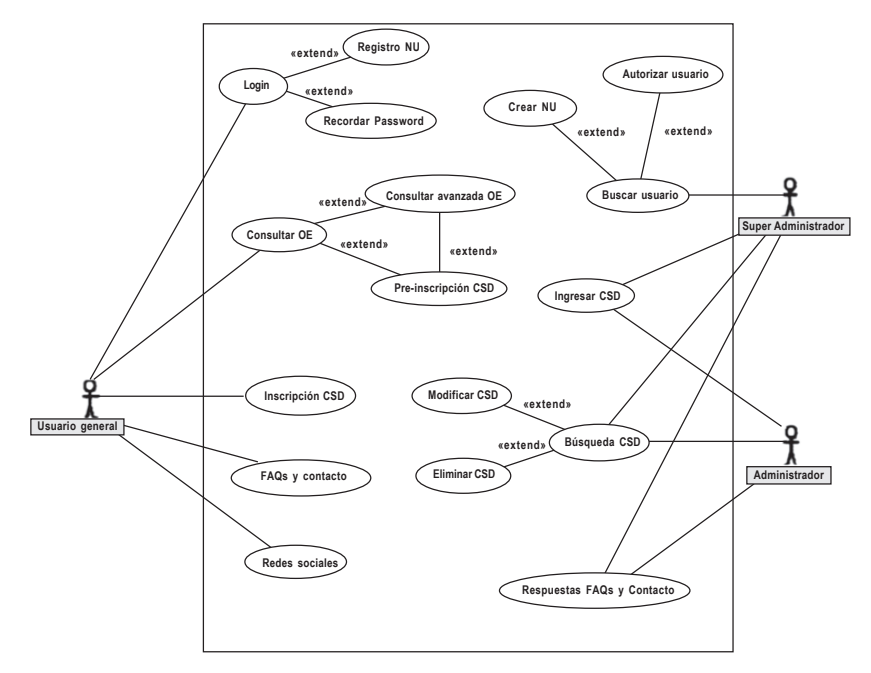

Fuente: El autor.

**Figura 5.** Levantamiento de requerimientos en forma de casos de uso.

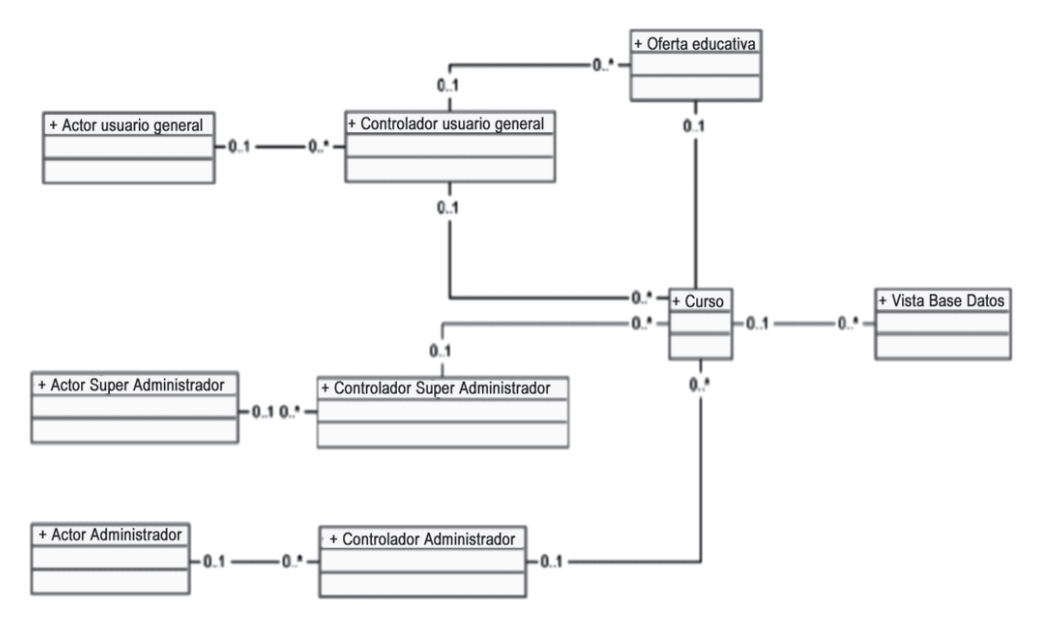

Fuente: El autor.

**Figura 6.** Diagramas de clases para la empaquetar código fuente**.**

DESPLIEGUE DE UNA APLICACIÓN INTERACTIVA BAJO EL ESTÁNDAR DVB-T Y SU IMPACTO... | 53 JOSÉ ALEJANDRO FRANCO CALDERÓN

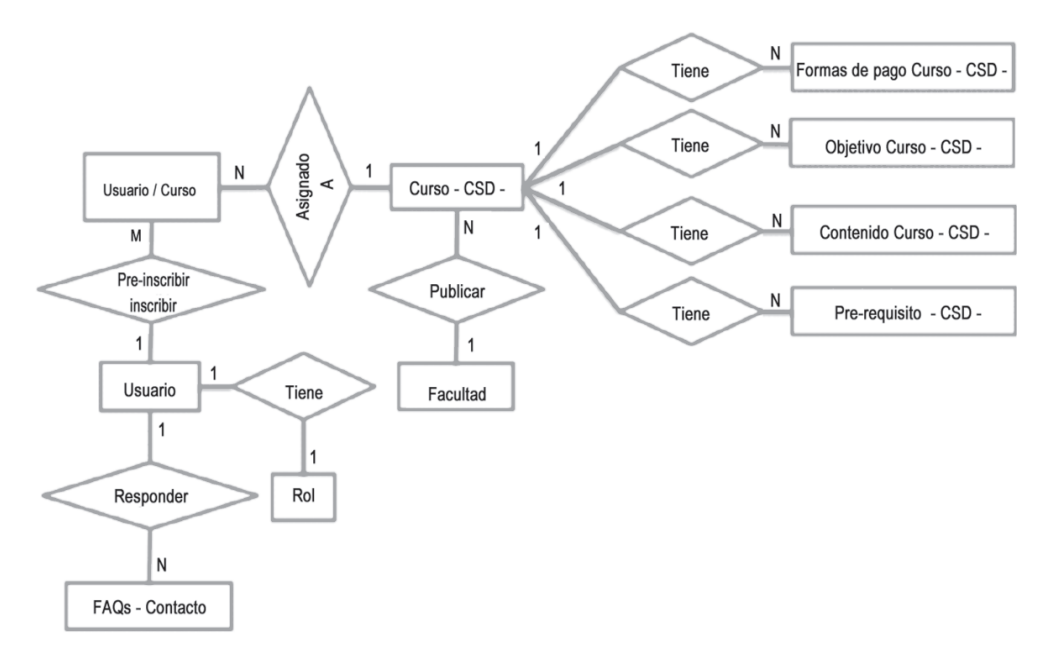

Fuente: El autor.

**Figura 7.** Diagramas de entidad relación para integrar una base de datos**.**

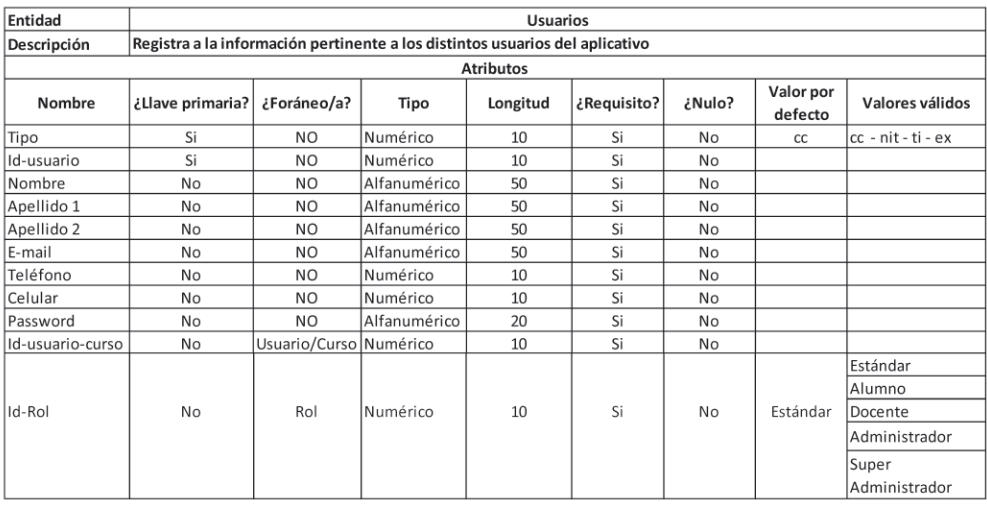

Fuente: El autor.

**Figura 8.** Descripción de la entidad usuario con los atributos definidos.

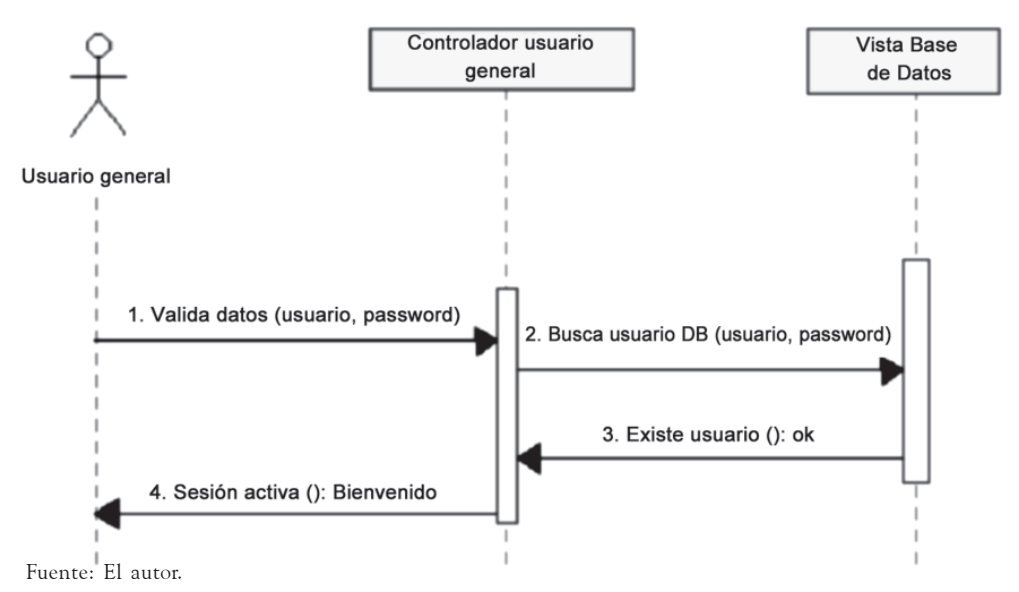

**Figura 9.** Ejemplo de uno de los diagramas de secuencia, login exitoso.

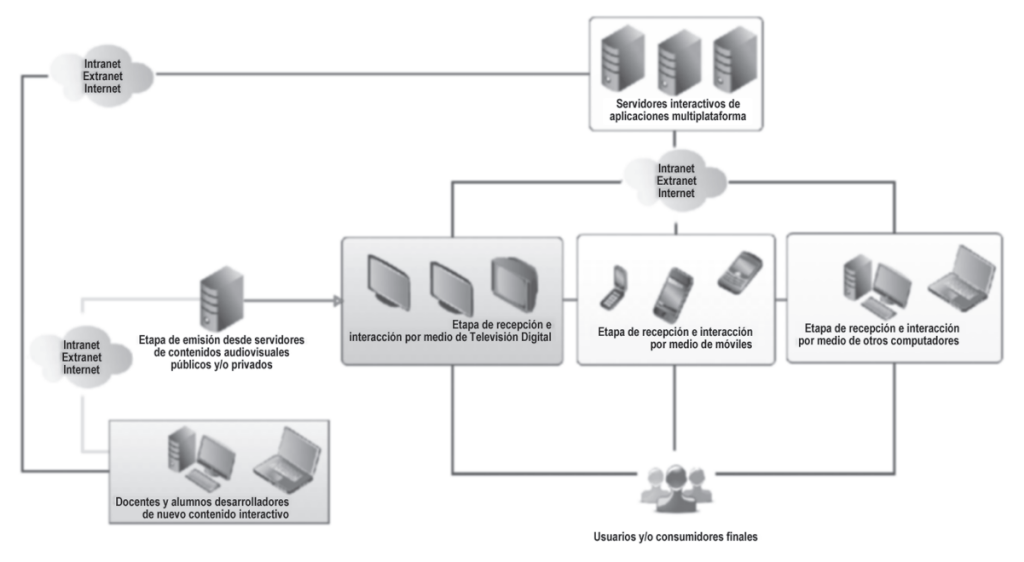

Fuente: El autor.

**Figura 10.** Modelo de despliegue de aplicación interactiva en distintos dispositivos.

específicamente un iPod touch 4G, se desplego en un televisor marca LG, pero este no contenía el middleware mhp que le permitía reproducir contenido interactivo, así que la clave para el desarrollo sobre televisión digital terrestre

fueron dos decodificadores con características diferentes pero totalmente funcionales bajo el estándar que el estado Colombiano aprobó, uno de ellos de la empresa ADB, decodificador híbrido terrestre/satelital, referencia iCAN 3810T y otro de la empresa Telesystem, decodificador terrestre, referencia TS7000, para el desarrollo sobre la web, se probo en equipos portátiles y de escritorio con sistemas operativos Windows y Mac OSX, navegadores internet Explorer, Google Chrome y Safari de la empresa Apple (ver figuras 11 a la 15).

El despliegue básico de una aplicación en un dispositivo móvil o en la web no varía entorno a las tiendas de distribución de aplicaciones (Appstore) presente por fabricantes o por sistemas operativos, adicionalmente el hosting o servidores debieron estar certificados para la adecuada descarga de dichos contenidos, por otro lado al contrario de lo que en un principio se creía el despliegue al interior de una red para televisión digital terrestre tendría un componente particular el cual fue objeto de estudio antes de desarrollar la aplicación misma, ya que para implementarlo a manera de test no era posible desde la cabecera nacional o canales asociados debido a las particularidades propias del tratamiento de la interactividad dentro de la cadena de transmisión para televisión digital, fue así como se hizo uso de un laboratorio del SENA (Servicio Nacional de Aprendizaje) que emitía la señal de televisión digital radiodifundida a baja potencia bajo las características aprobadas por el país, este laboratorio

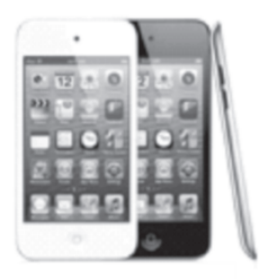

Fuente: http://www.apple.com/

**Figura 11.** iPod touch 4G.

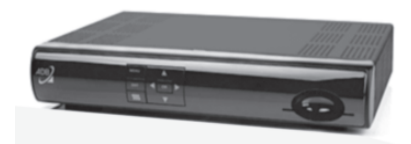

Fuente: http://www.i-can.tv/

**Figura 12.** Set Top Box iCAN 3810-T.

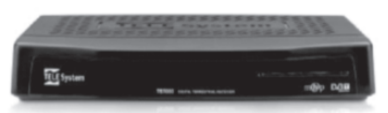

Fuente: http://www.telesystem-world.com/ **Figura 13.** Set Top Box Telesystem TS7000.

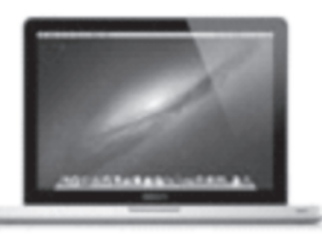

Fuente: http://www.apple.com/ **Figura 14.** Mac Book Pro 13", SO Mac OSX.

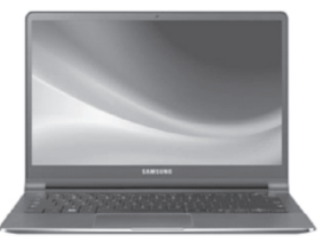

Fuente: http://www.samsung.com/ **Figura 15.** Ultradelgado Samsung 13.3", SO Windows 7 Ultimate.

cuenta con elementos tales como, un Playout PC100, un integrador de contenido, dos decodificadores ilustrados en las figuras 12 y 13, un entorno de desarrollo propietario iTVSuite y otro de distribución libre bajo eclipse (osmosys sdk) pero propietario en la simulación (ver figura 16).

Gran parte de lo descrito anteriormente hace referencia a la lógica funcional de las aplicaciones y a su posterior ejecución en el equipamiento de hardware disponible para tales implementaciones, pero con relación a los entornos de desarrollo<sup>8</sup> disponibles para la programación de los mencionados equipos se hizo necesario conocer la capa de aplicación de cada uno de los desarrollos con un alto nivel abstracción y en lo posible orientado a objetos, es así como se integraron lenguajes de programación y tecnologías como j2ee, ajax, html, mhp, objective c, entre otros..., con cada unas de sus APIs o frameworks mas funcionales acorde a la tecnología implementada. Toma mayor relevancia el saber que gran parte de las tecnologías aquí mencionadas no varían en su forma más simple de funcionamiento, pero una vez más cabe resaltar que para el desarrollo sobre una red de televisión digital terrestre se hizo necesario aprender y dominar entornos de desarrollo tanto privativos (de autor) como libres; para la programación del proyecto se uso básicamente el entorno de desarrollo libre llamado eclipse en conjunto con el sdk de osmosys y en cuanto al entorno de desarrollo privativo se uso el iTVSuite de la empresa iCareus (ver figura 17 y 18).

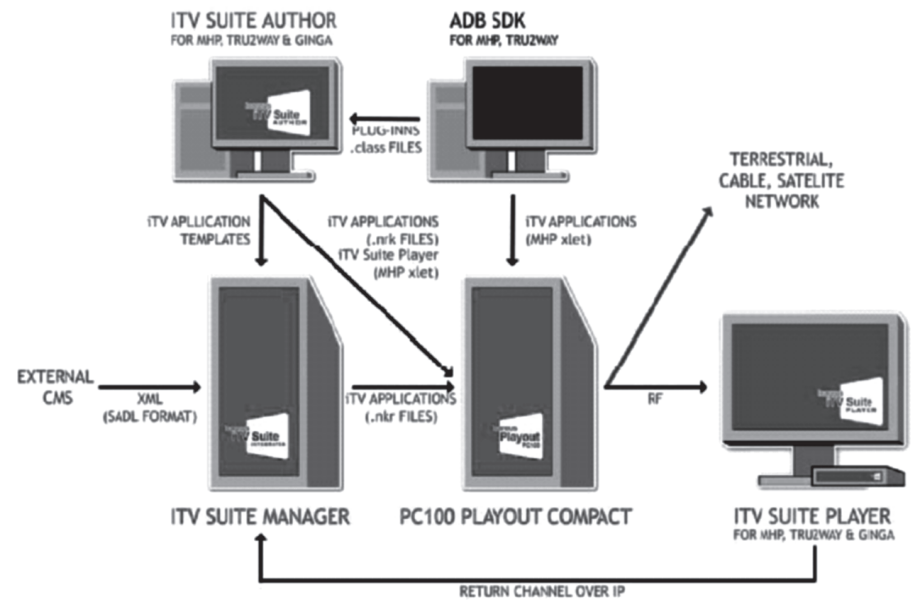

Fuente: http://www.icareus.com/

**Figura 16.** Laboratorio de inicio a fin, iTVD – DVB-MHP de iCareus

DESPLIEGUE DE UNA APLICACIÓN INTERACTIVA BAJO EL ESTÁNDAR DVB-T Y SU IMPACTO... | 57 JOSÉ ALEJANDRO FRANCO CALDERÓN

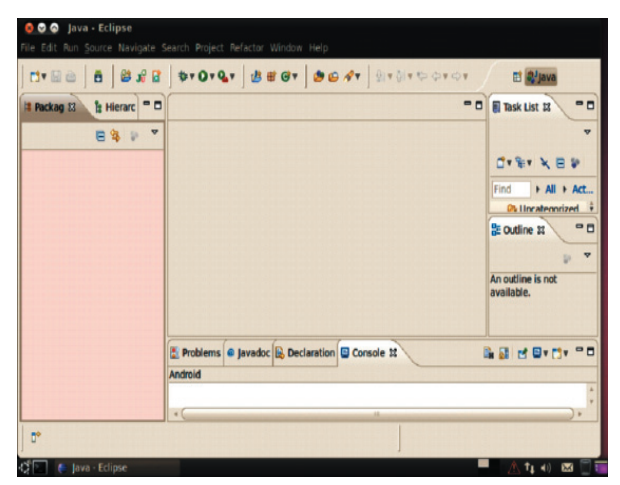

Fuente: http://www.eclipse.org/

**Figura 17.** Entorno de desarrollo libre eclipse

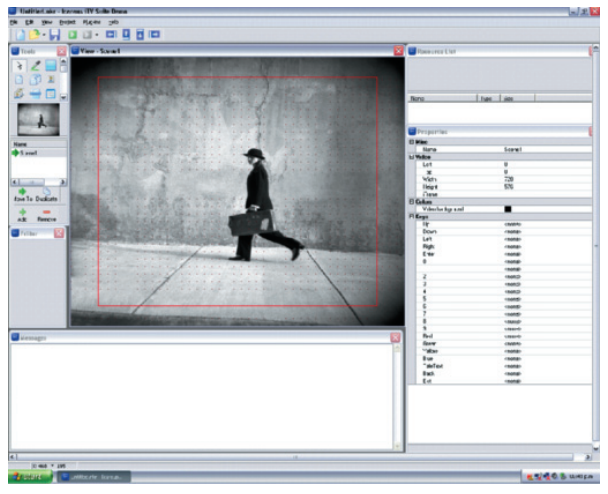

Fuente: El autor. **Figura 18.** Entorno de desarrollo privativo iTVSuite.

# **III. RESULTADOS**

Los desarrollos convergentes desde el punto de vista informático tienen un gran valor si es abordado desde la perspectiva de un software como servicio (SaaS)9, es decir que la generación de un prototipo se realice de una forma ágil para una rápida retroalimentación entre el público objetivo al que se quiere llegar, bajo esta filosofía de trabajo se llego al siguiente resultado desplegado en una red de transmisión digital DVB-T (ver figura 19 y 20):

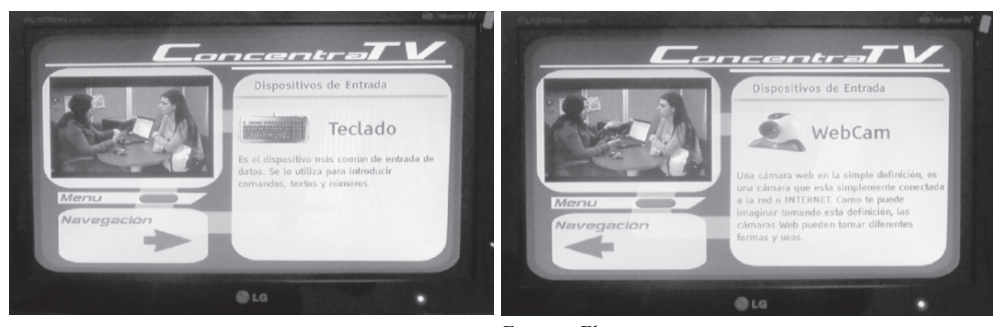

Fuente: El autor.

**Figura 19.** Aplicación interactiva, demostración de contenido educativo asociado a contenido televisivo.

Fuente: El autor.

**Figura 20.** Aplicación interactiva, demostración de contenido educativo asociado a contenido televisivo.

Por otro lado se programó un chat que interactuará con otras plataformas como la web y los dispositivos móviles (ver figura 21).

Como el énfasis en primera instancia fue la implementación en un sistema de televisión digital interactiva se hizo el análisis mas riguroso al impacto que se tenía sobre dicha red de transmisión y retorno, mas sin embargo se logro también programar un módulo de un curso virtual que también funciona en dispositivos móviles y navegadores web bajo el paradigma de OVA10 (ver figura 22 y 23).

El corazón central para el presente desarrollo fue el consumo de servicios por medio de tecnología JAVA, es decir que desde la capa de aplicación se programaron Servlets con la capacidad de conexión a una base de datos en

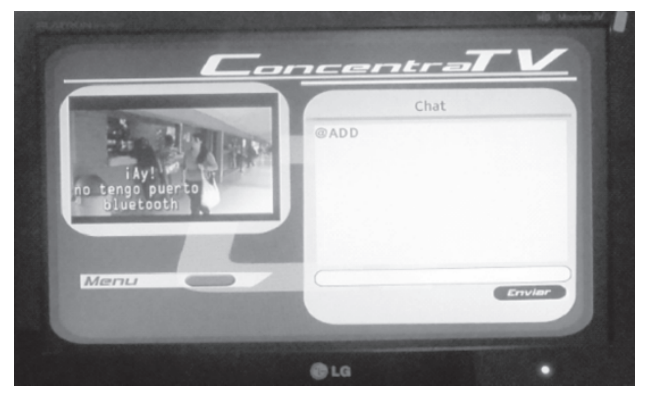

Fuente: El autor

**Figura 21.** Aplicación interactiva, demostración del modulo de chat desde la aplicación en televisión digital.

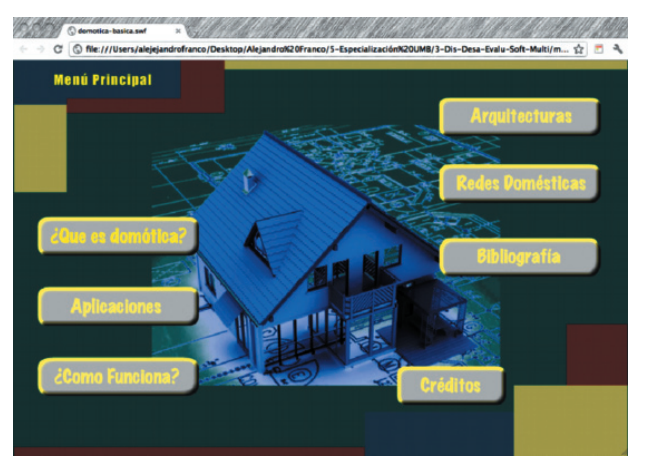

Fuente: El autor.

**Figura 22.** Aplicación interactiva, demostración de contenido educativo OVA para ser embebido en la web.

Fuente: El autor.

**Figura 23.** Aplicación interactiva, demostración de contenido educativo OVA desarrollado en un dispositivo móvil.

MySQL, esto haciendo referencia al modelo vista controlador (MVC) bajo el cual interactúan los clientes con los servidores (ver figura 24).

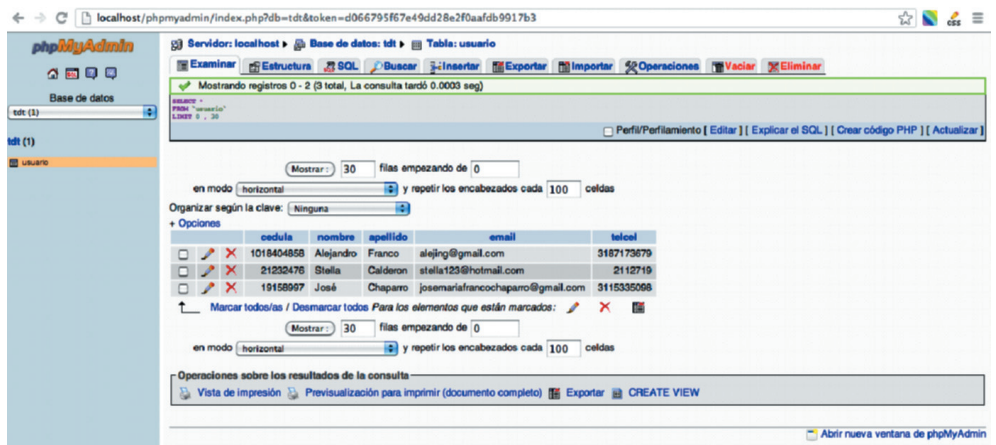

Fuente: El autor.

**Figura 24.** Registro de usuarios que han ingresado a la aplicación, vista desde el servidor Apache Tomcat y PhpMyAdmin.

Las tablas 1 y 2 relacionan los distintos tamaños asociados al peso de la aplicación desde la salida del modulador de televisión digital con relación a los tiempos de descarga de la misma en los decodificadores.

![](_page_13_Picture_161.jpeg)

**Tabla 1.** Peso aplicación vs. tiempo descarga STB

Decodificador, STB (set-top-box) iCan 3810T

Decodificador, STB (set-top-box) Telesystem TS 7000

| Número<br>de prueba | Peso aplicación<br>entrada (Mb) | Tiempo de descarga<br>en STB (segundos) |
|---------------------|---------------------------------|-----------------------------------------|
|                     |                                 |                                         |
|                     |                                 | 3,1                                     |
| ◠                   | U,6                             |                                         |
|                     | 0.8                             | 4,5                                     |
| д                   |                                 |                                         |

**Tabla 2.** Peso aplicación vs. Tiempo descarga STB

Por último se analizó los tiempos de respuesta de la aplicación con respecto al consumo de información con el web service, en este punto cabe resaltar que las pruebas sobre canal de retorno se hicieron en el decodificador iCan 3810T debido a que este implementa el protocolo TCP/IP por medio de conexión ethernet, situación distinta al tipo de protocolo que usaba el decodificador Telesystem TS7000 quien implementaba un medio de conexión por modem telefónico conmutado, no disponible en el momento de hacer las pruebas, así que la tabla 3 solo indica la respuesta de un decodificador.

Decodificador, STB (set-top-box) iCan 3810T

**Tabla 3.** Peso aplicación vs. Tiempo consume web service desde STB.

![](_page_13_Picture_162.jpeg)

# **IV. DISCUSIÓN <sup>Y</sup> CONCLUSIONES**

A continuación se enuncian las conclusiones más relevantes y significativas con respecto a la implementación de proyecto.

El desarrollo de software aplicado a la televisión digital, adicionalmente que este coexista con otros ecosistemas como los dispositivos móviles y la web, pasaran a ser integraciones de tres capas, donde el corazón para el desarrollo de las aplicaciones estará dado por la buena programación desde el consumo de servicios y su interacción con sistema de almacenamiento de datos (servidores y bases de datos).

Se involucran distintas tecnologías en el desarrollo de proyectos aplicados a múltiples dispositivos, los cuales deberán ser abordados según el criterio de menor costo de programación.

Una aplicación interactiva para televisión digital pasa por la integración en la programación de entornos de desarrollo libres, privativos o la unión de los dos; para el proyecto se han unido los dos tipos de entorno de desarrollo para obtener los resultados mencionados.

Los diseños iconográficos, normas y referencias de estilo para una red de televisión digital terrestre (TDT) deberán ser abordadas según la aplicación a programar, mas sin embargo estas deberán ceñirse a las guía de estilo que cada operador de servicio predisponga para no afectar la capa audiovisual y la marca del canal.

Para realizar las pruebas de desarrollo de una aplicación interactiva para televisión digital terrestre (TDT) requiere una red de radiodifusión digital de pruebas; para este caso se uso una laboratorio funcional bajo el estándar DVB-T.

En un ecosistema de televisión digital terrestre (TDT) la aplicación interactiva y su correspondiente despliegue sobre una red broadcast dependerá exclusivamente del operador del servicio de la cabecera televisiva.

El comportamiento gráfico de las aplicaciones interactivas desde el punto de vista de los decodificadores (STB), pasará a un plano importante según la tecnología implementada en su fabricación, es decir, menor calidad tecnológica en la integración electrónica de un decodificador dará como resultado baja calidad en la experiencia de usuario final de la aplicación interactiva.

El peso de una aplicación interactiva alojada en el carrusel de objetos de un operador televisivo es determinante a la hora de garantizar calidad de servicio en el despliegue de la misma, es decir, a mayor peso mayor tiempo de descarga de la aplicación en un decodificador y menos grata la experiencia de usuario final.

El peso de una aplicación interactiva con relación al consumo de servicios web para la manipulación de la misma, no muestra elementos contundentes referente al tiempo de respuesta en la pantalla de un televisor, esto es debido a que salimos del ecosistema radiodifundido y dependeremos ahora de nuestro proveedor de servicio a internet y al dueño del modelo de negocio de la aplicación.

## **REFERENCIAS**

- 1. SIMONETTA, J. Televisión Digital Avanzada. Ed. Artes gráficas del sur. Avellaneda - Argentina. Noviembre, 2002.
- 2. FISCHER, W. Tecnologías para la Radiodifusión Digital de Video y Audio *Una guía práctica para ingenieros.* Ed*.* Springer. Munich - Alemania. Febrero, 2003.
- 3. PERIÓDICO DIGITAL EL SATÉLITE, RTVC y otros. CNTV aprueba estándar DVB-T2 para TDT en Colombia. (diciembre 2011). Recuperado en junio de 2012 de los sitios web http://periodicoelsatelite.com/2011/12/colombia-cntv-tdt-apruebaestandar-dvb-t2/ y http://tdt.rtvc.gov.co/ y http://www.rtvc.gov.co/?option= com\_contrat&task=showcontrat&tip o=3&id=185 y http://www.sic.gov.co/en/ c/document\_library/get\_file?uuid=b522251.8-adf2-464c-be5c-c166c5ce3c35& groupId=10157
- 4. IBRAHIM, KF. Receptores de Televisión Digital. Ed. Marco Combo (Boixareu Editores). Barcelona - España. Febrero, 2001.
- 5. mhp.org. MHP and GEM Applications. (enero 2012). Recuperado en junio de 2012 del sitio web http://www.mhp.org/applications.htm
- 6. rtve.es. Manual de estilo medios digitales. (febrero 2010). Recuperado en junio de 2012 del sitio web http://manualdeestilo.rtve.es/

ANTENA RADIO INTERNACIONAL. Manual de Estilo adaptado con autorización de Iberia Radio Televisión Internacional. 2007. Consultado el enero de 2010 en el sitio webhttp://www.enantenaradio.com/manual\_de\_estilo.html

7. WEITZENFELD, A. Ingeniería de Software orientada a objetos con UML, Java e internet. Ed. Thomson. México D.F. Septiembre, 2004.

PRESSMAN, RS. Ingeniería de software un enfoque moderno. Ed. Mc Graw Hill. México D.F. Febrero, 2002.

8. HIDALGO, MU. La nueva televisión digital en el universo multimedia. Ed. Universidad de Deusto. Marzo, 2008.

WIKIPEDIA. Entornos de desarrollo integrados. (2012). Recuperado en junio de 2012 del sitio web http://es.wikipedia.org/wiki/Entorno\_de\_desarrollo\_ integrado

9. HUIDOBRO MOYA,JM. Tecnologías de telecomunicaciones.: Ed. Alfaomega. Junio, 2006.

GARCÍA CASTILLEJO, A. Televisión digital e integración ¿TV para todos?, Ed. Universidad Rey Juan Carlos. Septiembre de 2005.

SAN JUAN PÉREZ, A. La televisión digital: la televisión del futuro. Ed. Laverde ediciones. Mayo, 2005.

10.LÓPEZ, JC. Diseño Pedagógico de un programa educativo multimedial interactivo (PEMI). Ed. Ediciones de la U., 2011.